**AutoCAD Crack Free Registration Code Free (Final 2022)**

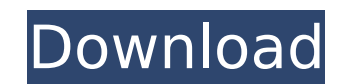

### **AutoCAD Crack With Registration Code [Win/Mac] [March-2022]**

AutoCAD is a 3D CAD program which allows users to create 2D and 3D drawings, as well as detailed technical illustrations for business applications. The goal of AutoCAD is to create and modify 2D and 3D models, drawings, an be used to draw plans and diagrams, create architecture and engineering drawings, and design parts and assemblies. Contents show] Architectural drawing and engineering AutoCAD is available in multiple versions that support prepared on paper, plywood, steel, plasterboard or other similar media. Engineering drawings, in contrast, are prepared on paper and on most other materials with a dimensional accuracy ranging from better than one thousand tool, level of detail, and other design criteria. Most architectural and engineering drawing standards are based on the American Institute of Steel Construction (AISC) standards and the American National Standards Institut product, supports a variety of two-dimensional drafting standards such as AISC and ANSI. A sample is shown in Figure 1. Figure 1: Sample AutoCAD Architecture drawing. Building (BIM) AutoCAD Architecture supports the Intern architectural design process to be able to view a 3D model of their building project in real time and make modifications in a collaborative environment. BIM creates a digital representation of an asset such as a building, (BIM) and building information exchange (BIX). Figure 2: Sample BIM view. AutoCAD Architecture and AutoCAD R15 are required to use the AutoCAD BIM Template, which contains preloaded information for architectural design and features powerful tools to create and manage BIM-based architectural design models. The data can be organized and modeled in BIM information packages (BIM-IPs), which are intended for specific groups of users. It also has

For viewing the complete list of currently available objects and commands, the viewer can access the online Help feature. Drawings In the 2009 and later releases, a new user interface (UI) was introduced. This has a "dockpanel on the left, or to create them on the right. The tabs that appear on the left allow a user to open a drawing, open a drawing, export a drawing, or open a drawing in a library. There are also options on the tabs for s standard version of the menu bar. There is a menu for choosing a drawing, or creating a new one. There are also menu options to open, close, or close a drawing from the application. There is a toolbar that holds the variou drawings. Additional options are available under the toolbars for menu navigation. The new user interface was used in the 2011 release and later. Another new UI was introduced in AutoCAD Cracked Accounts 2012, which was mu AutoCAD tools now have toolbars on both sides of the drawing canvas, as well as on the toolbars. There are no toolbars in the new user interface for drawing. There is a new search box (located on the taskbar) in AutoCAD 20 based on the same search box found in applications such as Google Chrome, and thus has many of the same features. The search box on the right of the toolbar is used for this purpose, as well as to choose a drawing. In Auto a toolbar on the left side of the canvas, and the menus and toolbars are still on the right side. AutoCAD feature overview The following features are available in AutoCAD in different versions: Drawing Geometric Dimensioni orthographic projection Drafting Linear and angular dimensions Planes, elevations af5dca3d97

## **AutoCAD Crack+ Free**

#### **AutoCAD Crack + Full Version**

Then extract the downloaded zip file on any folder. Then locate the exe file named "Autocad 18" and open it. Now you need to select your Autocad version. Find the values that shows on your licence key. It's the same as the key. Now press ok. It will ask for a license key. Enter it. It will ask for a certificate. Enter it. It will ask for a certificate. Enter it. It will ask you if you want to generate a key. Yes. Then it will generate a key. key. Enter it. Now the installation begins. It will ask for a certificate. Enter it. It will ask for a it will ask for a key. Enter it. Then it will ask for a licence bey and the inter it all ask for a key. Enter it at wil products. It will ask for a licence key. Enter it. Then it will ask for a certificate. Enter it. Then it will ask for a certificate. Enter it. Then it will ask for a key. Enter it. Now the installation starts. It will ask It will ask for a certificate. Enter it. It will ask for a key. Enter it. It will ask for a licence key. Enter it. It will ask for a certificate. Enter it it will ask for a licence key. Enter it. It will ask for a certific certificate. Enter it. It will

#### **What's New In AutoCAD?**

Support for embedded fonts in letters, text symbols, and text boxes: The Import-Export Feature Pack allows you to embed fonts directly in a drawing. This new feature saves time by eliminating the need to import the fonts f Feature Pack allows you to embed fonts directly in a drawing. This new feature saves time by eliminating the need to import the fonts from the drawing that you have used as a standard. (video: 1:53 min.) New capabilities a single script object for reuse. Save an object's properties and dimensions as a single script object for reuse. The Put Names box in the text menu has been removed in AutoCAD 2023. Use the "Put from" command to add text to drawing and assign properties. New Stroke Options: Use a Direct Surface Stroke, which allows you to draw strokes along the outline of the objects in the drawing, rather than the surface area of the object. Use a Direct Sur drawing, rather than the surface area of the object. New Fill Options: Use a vLine Pattern, which lets you draw the lines of a vLine Object by creating a series of parallel lines. Use a vLine Object by creating a series of draw the lines of a hLine Object by creating a series of parallel lines. Use a hLine Pattern, which lets you draw the lines of a hLine Object by creating a series of parallel lines of a hLine Object by creating a series of the spline or polyline. Draw lines for a spline or polyline by drawing a point in the middle of the line and then increasing the scale of the line to draw the rest of the spline or polyline. Use the Spline Shortcut to draw

# **System Requirements:**

Minimum requirements: Processor: Intel Core 2 Duo E6400 Memory: 4 GB Graphics: 1024 x 768, 16-bit graphics card with support for DirectX 9.0c (DX10 is recommended) HDD: 10 GB available space Sound Card: DirectX 9.0c compat Download" option under "Control Panel" -> "Add/Remove Programs" -> "Display Adapter" Additional: Internet connection Additional: Minimum Windows:

#### Related links:

<https://www.voyavel.it/autocad-2023-24-2-crack-activation-code-download/> <https://www.mypolithink.com/advert/autocad-2020-23-1-crack-free-download/> <http://shi-id.com/?p=17614> <http://travelfamilynetwork.com/?p=54014> <https://ursgift.com/autocad-crack-torrent-2/> <https://tbone.fi/wp-content/uploads/2022/08/vanana.pdf> <http://sagitmymindasset.com/?p=21021> <https://superstitionsar.org/autocad-2022-24-1-crack-free-registration-code-free-download-win-mac/> <https://makanty.net/wp-content/uploads/2022/08/AutoCAD-17.pdf> <http://marqueconstructions.com/2022/08/10/autocad-crack-full-version-download-2/> <http://cursodeeletricista.com/wp-content/uploads/2022/08/AutoCAD-10.pdf> <https://provibelife.com/wp-content/uploads/2022/08/caswynd.pdf> <https://brandyallen.com/wp-content/uploads/2022/08/AutoCAD-5.pdf> <http://www.landtitle.info/autocad-crack-torrent/> <https://leidenalumni.id/wp-content/uploads/2022/08/zavdperk.pdf>